#### **ΛΥΚΕΙΟ ΑΓΙΟΥ ΣΠΥΡΙΔΩΝΑ ΣΧΟΛΙΚΗ ΧΡΟΝΙΑ 2013 – 2014**

# **ΓΡΑΠΤΕΣ ΠΡΟΑΓΩΓΙΚΕΣ ΕΞΕΤΑΣΕΙΣ ΙΟΥΝΙΟΥ 2014**

**ΜΑΘΗΜΑ**: ΠΛΗΡΟΦΟΡΙΚΗ ΚΑΤΕΥΘΥΝΣΗΣ **ΗΜΕΡΟΜΗΝΙΑ**: 2/6/2014

**ΤΑΞΗ**: Β' ΛΥΚΕΙΟΥ **ΩΡΑ**: 7:30

**ΑΡ. ΣΕΛΙΔΩΝ**: 12 **ΔΙΑΡΚΕΙΑ**: 2 ΩΡΕΣ

#### **ΣΤΟΙΧΕΙΑ ΜΑΘΗΤΗ / ΤΡΙΑΣ**

**ΟΝΟΜΑΤΕΠΩΝΥΜΟ**: ........................................................................................................

**ΤΜΗΜΑ**: ................. **ΑΡΙΘΜΟΣ**: ................ **ΒΑΘΜΟΣ**:

**ΑΡΙΘΜΗΤΙΚΩΣ** ............................

**ΟΛΟΓΡΑΦΩΣ** ...............................

 **/20**

## **ΥΠΟΓΡΑΦΗ** .................................

**Οδηγίες:**

- **Όλες οι απαντήσεις να γραφούν στον κενό χώρο που δίδεται στο εξεταστικό δοκίμιο.**
- **Αν σε κάποια ερώτηση ο χώρος δεν είναι αρκετός, χρησιμοποιήστε το πίσω μέρος της σελίδας. Επίσης υπάρχει πρόχειρη σελίδα στο τέλος του δοκιμίου.**
- **Τα Διαγράμματα μπορούν να γίνουν με μολύβι.**
- **Επιτρέπεται η χρήση μη προγραμματιζόμενης υπολογιστικής μηχανής.**
- **Απαγορεύεται αυστηρά, η αποκόλληση μέρους του δοκιμίου.**

## **ΣΥΝΟΛΟ ΜΟΝΑΔΩΝ = 100**

# **ΚΑΛΗ ΕΠΙΤΥΧΙΑ!!! ΑΝΑΛΥΤΙΚΗ ΒΑΘΜΟΛΟΓΙΑ**

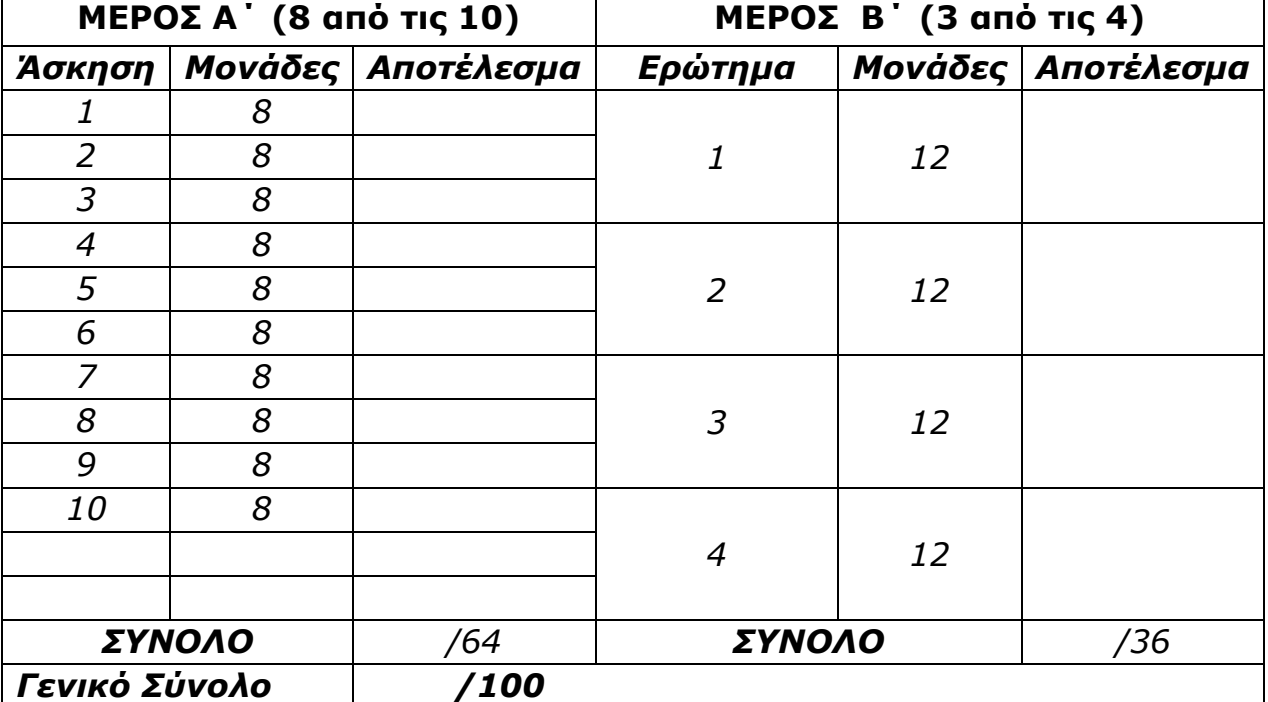

# **ΜΕΡΟΣ Α**

Να απαντήσετε σε **οκτώ από τις δέκα ερωτήσεις**. Να **διαγράψετε** τις άλλες δύο. Κάθε ερώτηση βαθμολογείται με **8 μονάδες**.

**1. α.** Χρησιμοποιώντας τη σειρά προτεραιότητας, και δείχνοντας τα **ενδιάμεσα βήματα**, να βρείτε το **αποτέλεσμα** των πιο κάτω πράξεων, όταν δοθούν οι τιμές : x = 2, y = 10, z = 5. (2 μονάδες ανά έκφραση).

i. (x^3)\*2-(y/z) …….....................................................................................................

ii. (15-z)\*y/((y+12)-x) …......................................................................................................

**β.** Αν A, B και C είναι μεταβλητές του τύπου Boolean και τους αποδοθούν οι τιμές: A = True, B = True, C = False, να δώσετε τις τιμές των πιο κάτω εκφράσεων, όπως και τα ενδιάμεσα βήματα.

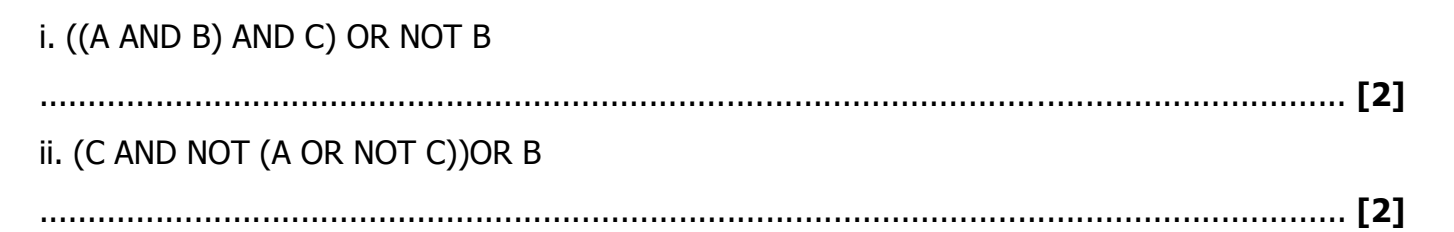

**2.** Χρησιμοποιώντας την μέθοδο της **Προκαταρκτικής Εκτέλεσης**, να δώσετε το αποτελέσματα του παρακάτω Λογικού Διαγράμματος, όταν εισαχθούν οι τιμές: **X=2**, **Y=3**.

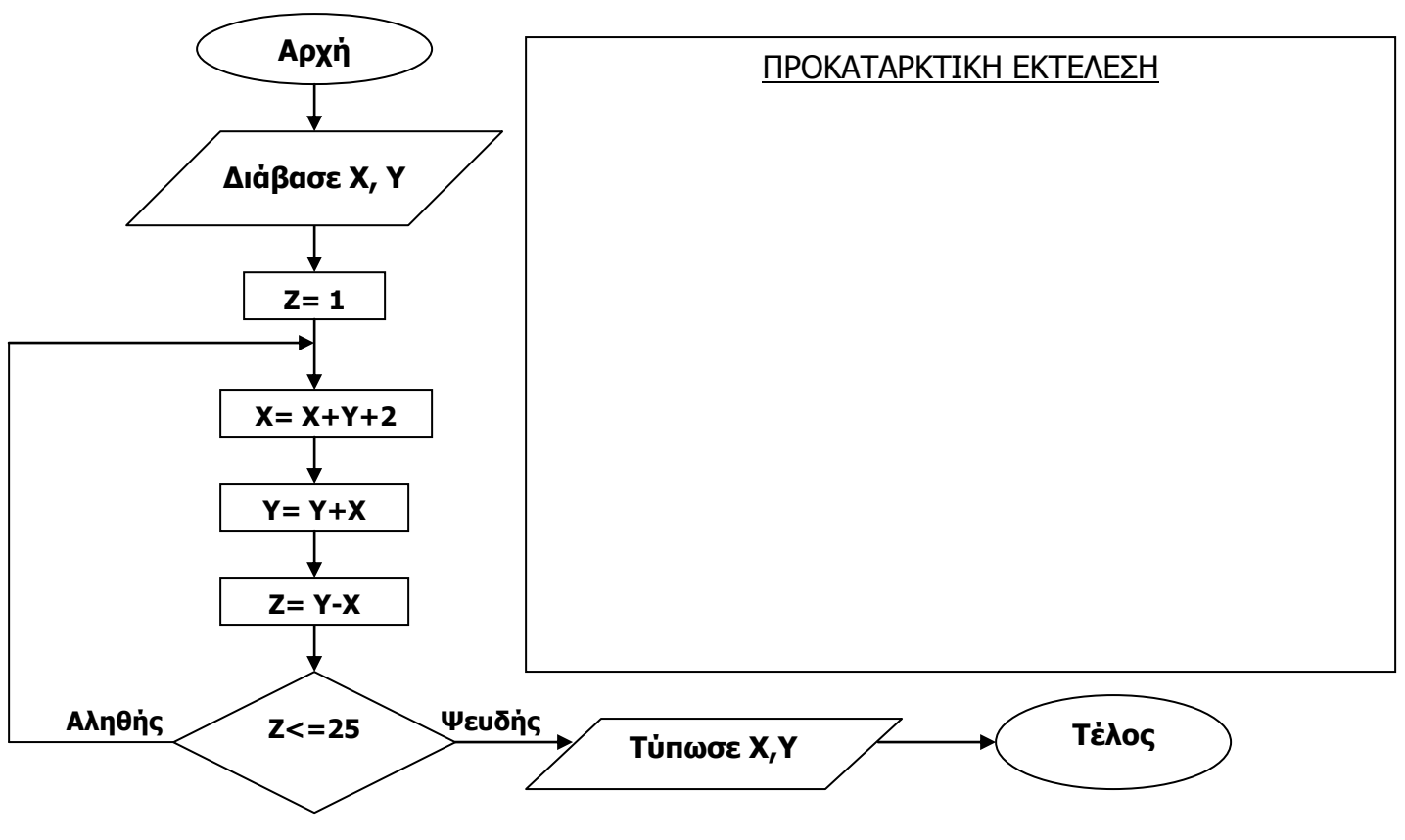

ΣΕΛΙΔΑ 2 ΑΠΟ 12

**3.** Να γράψετε **κώδικα** προγράμματος στη Visual Basic, χρησιμοποιώντας κατάλληλη δομή, στον οποίο ο χρήστης θα εισάγει ένα πλήθος αριθμών. Το πρόγραμμα θα σταματάει όταν εισαχθεί ο αριθμός μηδέν. Το πρόγραμμα να υπολογίζει και να τυπώνει, με κατάλληλα μηνύματα, α) το πλήθος των θετικών αριθμών και το άθροισμα τους που εισαχθήκαν, β) το πλήθος των αρνητικών αριθμών.

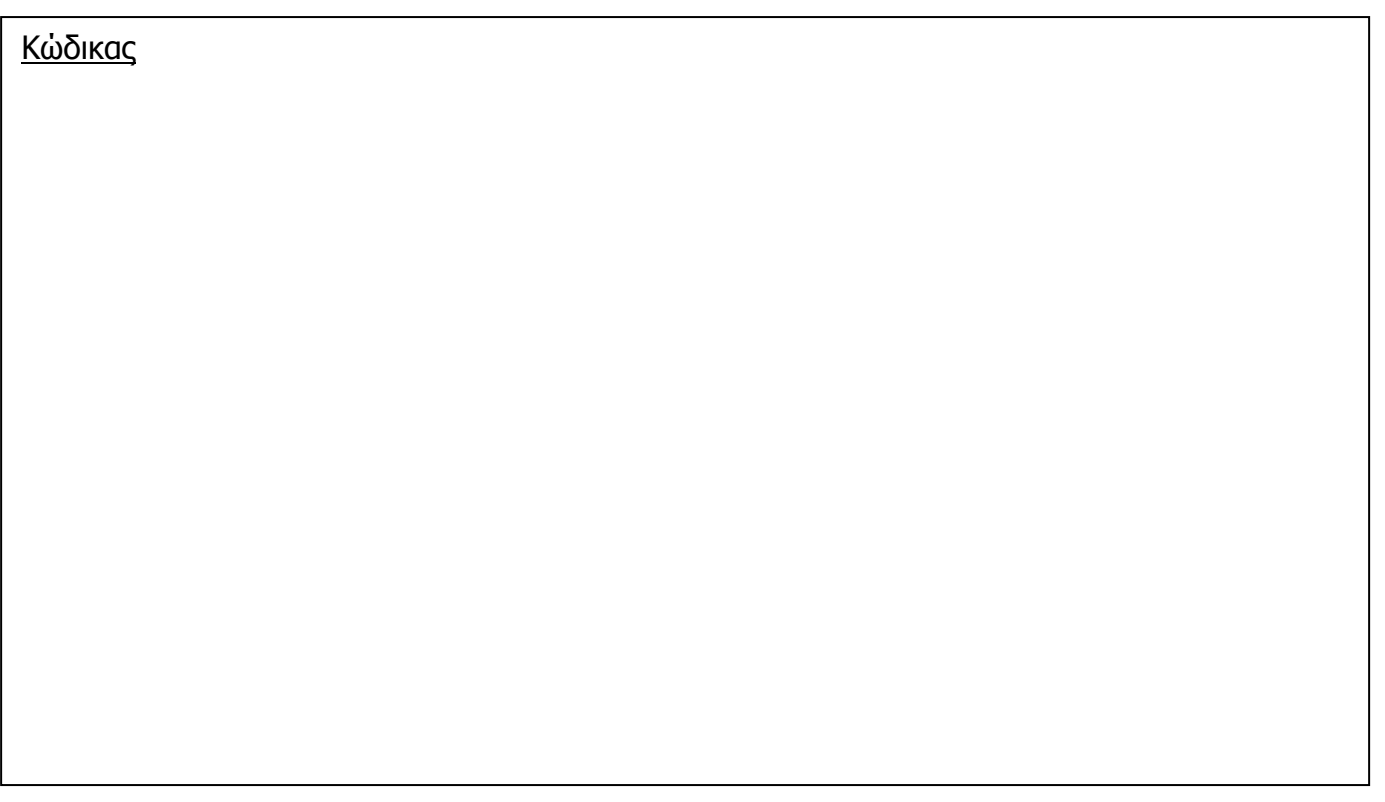

**4.** Δίδεται το πιο κάτω τμήμα κώδικα προγράμματος στη γλώσσα προγραμματισμού Visual Basic. Να ξαναγράψετε τον κώδικα χρησιμοποιώντας την περιπτωσιακή δομή **Case**.

if  $(x < = 0)$  then res=0 elseif x mod  $2 = 0$  then res= $x^2$ else res=X\*2 end if print "APOTELESMA=" & res 5. Δίνεται το πιο κάτω λογικό διάγραμμα. Να γραφεί ο αντίστοιχος κώδικας στη Visual Basic.

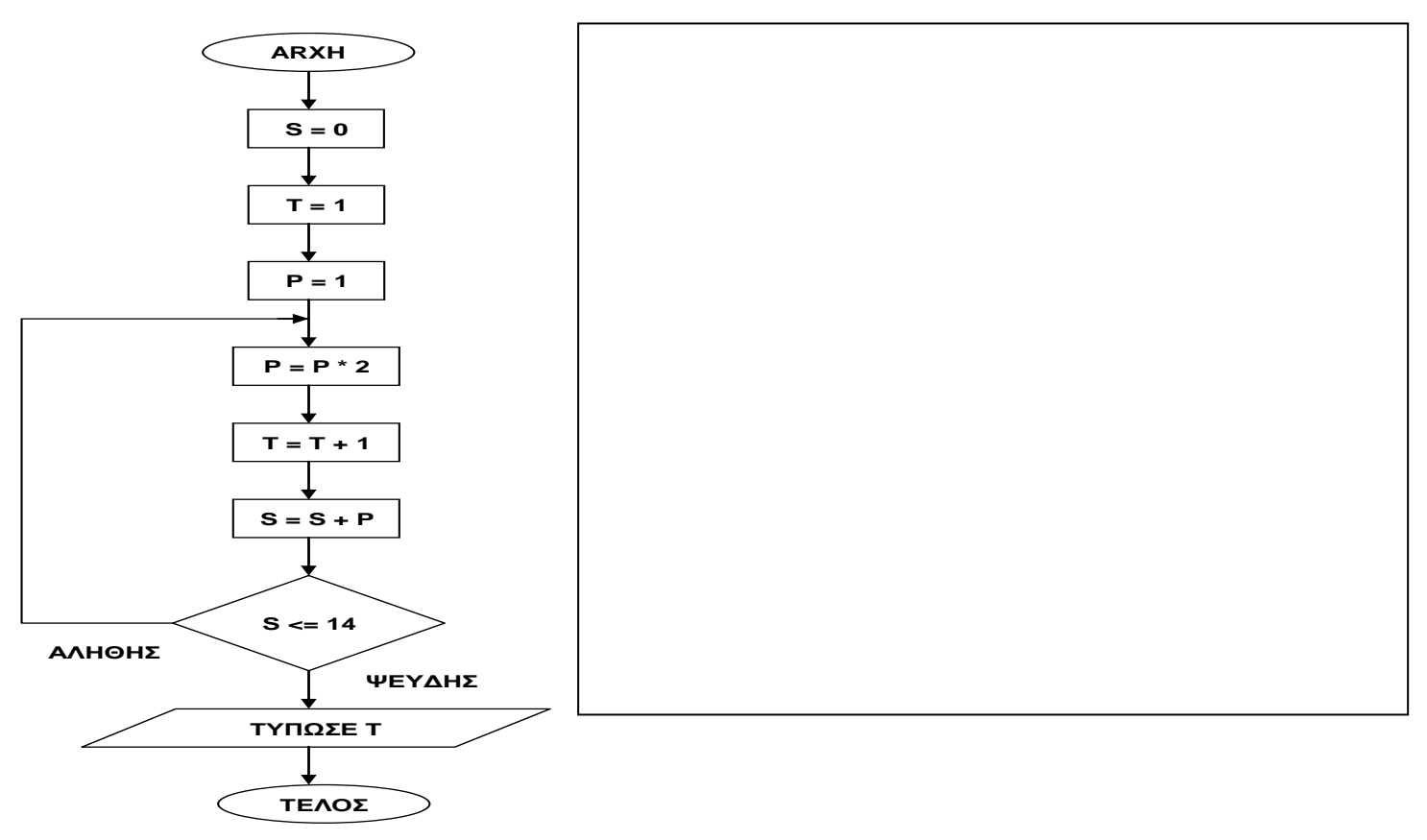

6. Να αναφέρετε τις 5 φάσεις του Κύκλου Ζωής και Ανάπτυξης ενός Πληροφοριακού Συστήματος.

7. Τι είναι ο πελάτης και τι ο χρήστης ενός πληροφοριακού Συστήματος;

**8.** Στη σχολή διδασκαλίας τζούντο "Black Panthers", λειτουργεί σύστημα λογισμικού στο οποίο είναι καταχωρημένα τα στοιχεία των διαφόρων τμημάτων της σχολής για τη νέα χρονιά. Το **αρχείο τμημάτων** περιλαμβάνει τον αριθμό του τμήματος, το όνομα του δασκάλου και τον αριθμό των διαθέσιμων θέσεων. Όταν ένας νέος μαθητής θέλει να εγγραφεί στη σχολή, δηλώνει την επιθυμητή ημέρα και ώρα παρακολούθησης του μαθήματος. Το σύστημα ελέγχει το αρχείο τμημάτων, και εάν υπάρχει διαθέσιμη θέση, ο μαθητής πληροφορείται τον αριθμό τμήματος. Ακολούθως, ο μαθητής δίνει τα προσωπικά του στοιχεία (Όνομα, Αρ Ταυτότητας, Διεύθυνση και Τηλέφωνο) και μαζί με τον αριθμό τμήματος, καταγράφονται στο **αρχείο μαθητών**. Στην συνέχεια ετοιμάζεται κατάλογος για κάθε τμήμα που περιλαμβάνει τον αριθμό τμήματος, το όνομα δασκάλου, και τα ονόματα των μαθητών ο οποίος παραδίδεται στον δάσκαλο.

Να εντοπίσετε τα τέσσερα(4) **λάθη-ελλείψεις** που υπάρχουν στο διάγραμμα και να **δικαιολογήσετε** την απάντηση σας.

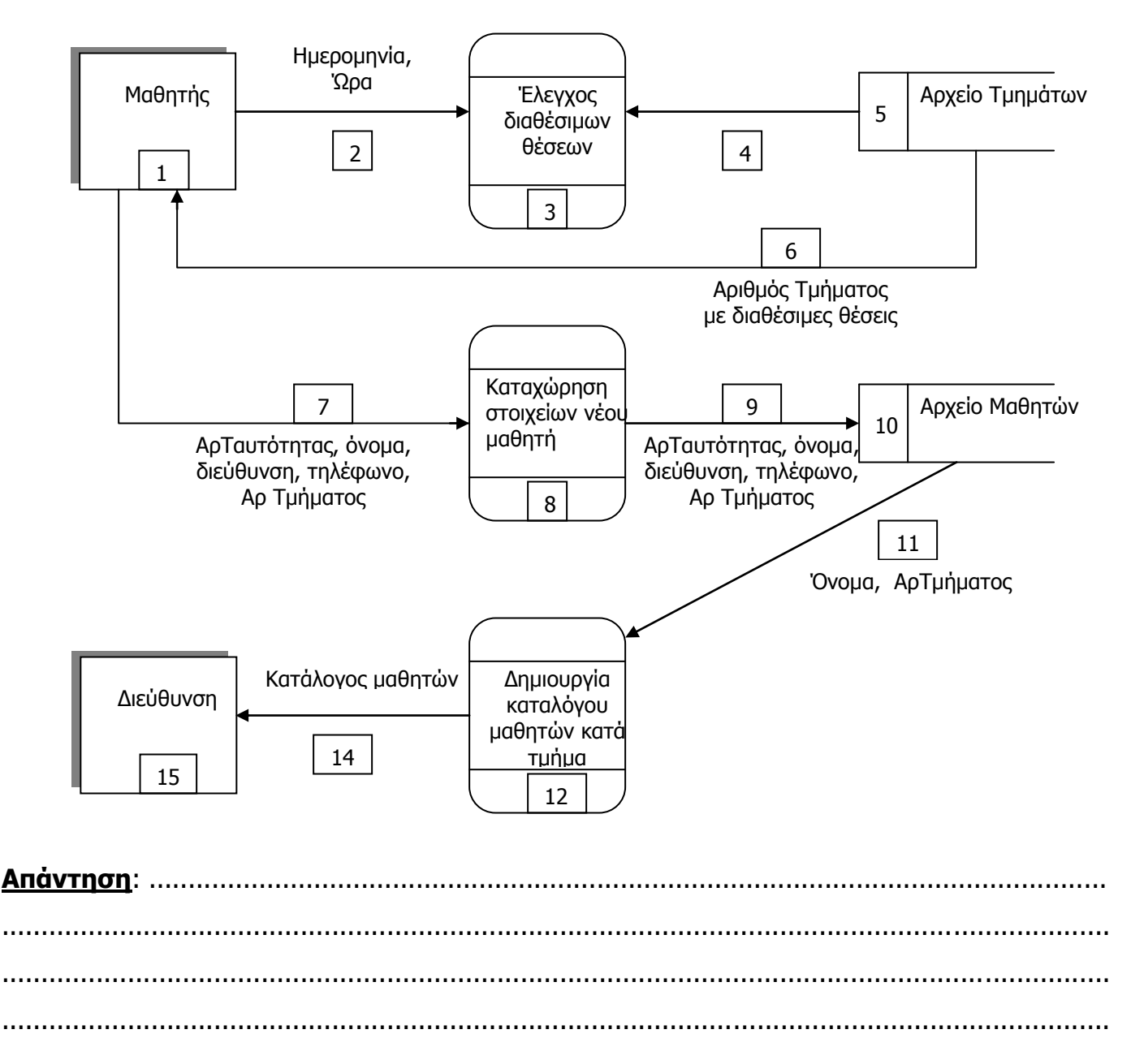

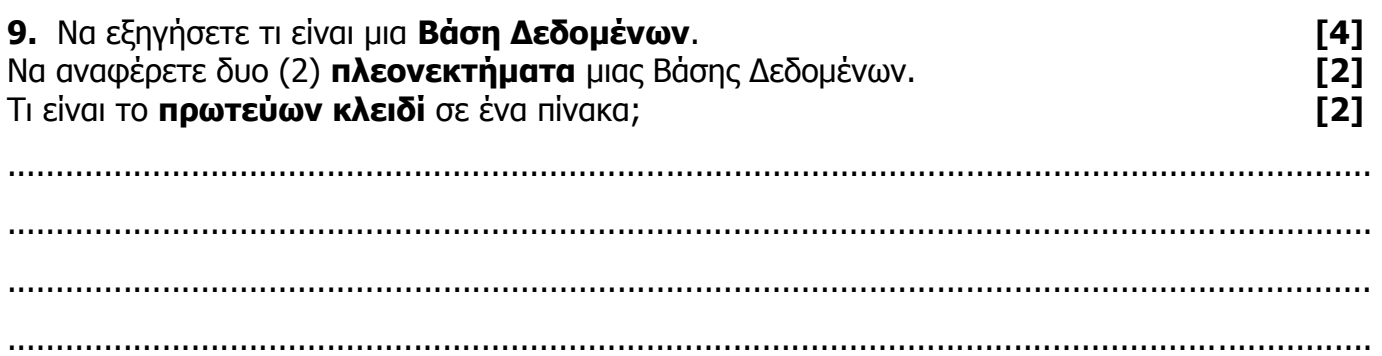

**10.** Να δημιουργηθεί μια βάση δεδομένων στην Access, που θα περιέχει τα στοιχεία πτήσεων των αεροσκαφών μιας ιδιωτικής αεροπορικής εταιρίας.

Τα στοιχεία της κάθε πτήσης (στα ελληνικά) που πρέπει να καταχωρούνται είναι: Αριθμός Πτήσης, Ημερομηνία πτήσης, Αριθμός επιβατών, Πόλη αναχώρησης, Πόλη προορισμού.

**α.** Να συμπληρώσετε τον πιο κάτω πίνακα TBLFLIGHTS δηλώνοντας τα πιο πάνω στοιχεία. **[2]** Να δηλώσετε το πρωτεύων κλειδί σημειώνοντας √ στην στήλη Pr.Key στην κατάλληλη γραμμή.

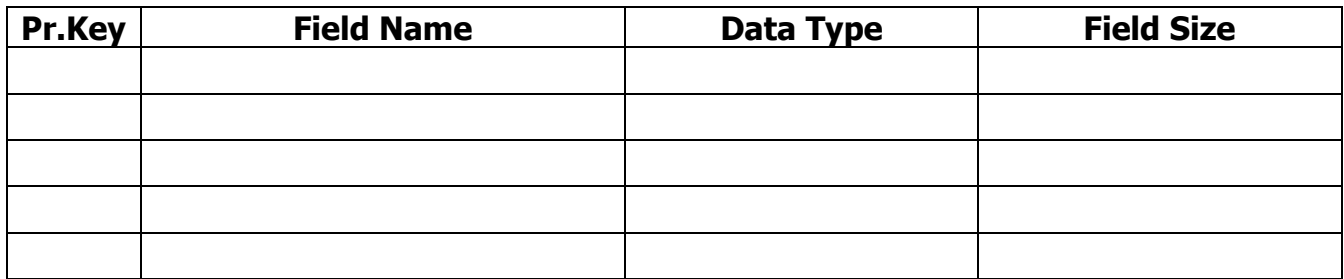

**β.** Να συμπληρώσετε το πιο κάτω σχέδιο Ερωτήματος (Query1), που να περιλαμβάνει όλα τα πεδία του πίνακα, ώστε να εμφανίζονται οι πτήσεις προς Αθήνα και Παρίσι. **[3]**

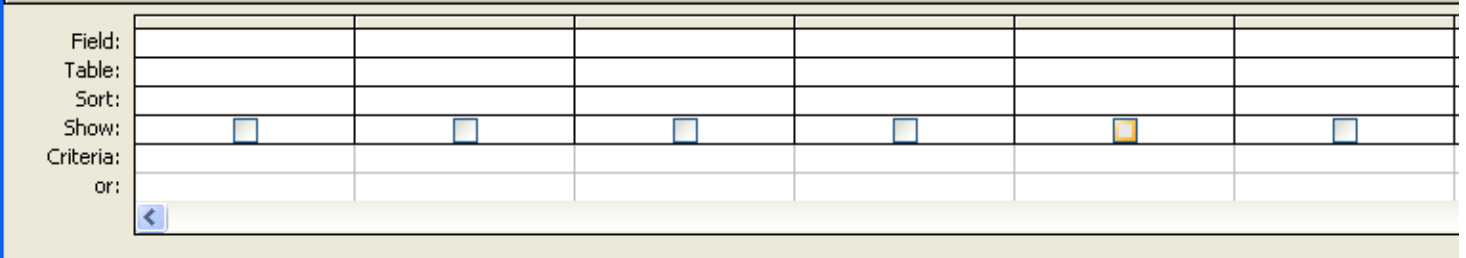

**γ.** Να συμπληρώσετε το πιο κάτω σχέδιο Ερωτήματος (Query2), που να περιλαμβάνει όλα τα πεδία του πίνακα, και να εμφανίζονται οι πτήσεις από 1<sup>η</sup> μέχρι 15<sup>η</sup> Ιουλίου, από Λάρνακα και Πάφο . **[3]**

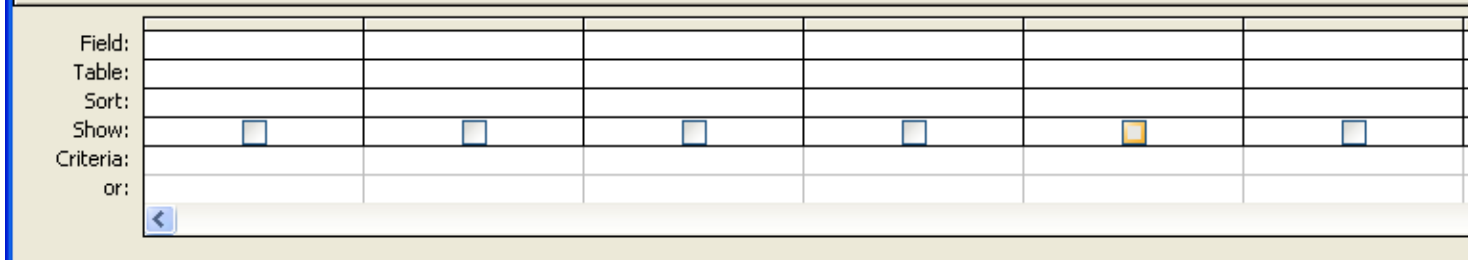

### **ΜΕΡΟΣ Β**

Να **λύσετε τα τρία** από τα παρακάτω προβλήματα ( **12 μονάδες το καθένα**). Να **διαγράψετε** την άλλη.

#### **1.ΕΡΩΤΗΣΗ**

Μια αεροπορική εταιρία, προσφέρει στους υποψήφιους επιβάτες, εκπτώσεις στην τιμή του αεροπορικού εισιτηρίου, με την προϋπόθεση, όπως η κράτηση εισιτηρίου, γίνει συγκεκριμένες μέρες **πριν** από την πτήση, όπως φαίνεται στον πιο κάτω πίνακα:

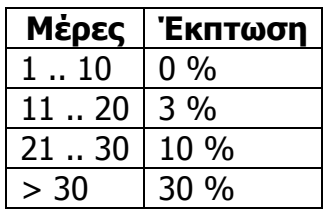

Στην **τελική τιμή** εισιτηρίου, προστίθεται για κάθε περίπτωση το ποσό των 20 €, σαν **φόροι** αεροδρομίου.

Ο αλγόριθμος να **δέχεται** από τον χρήστη, την τιμή και τις μέρες κράτησης, να **υπολογίζει** και να **τυπώνει** με κατάλληλα μηνύματα την έκπτωση και την τελική τιμή εισιτηρίου.

- **α.** Να σχεδιάσετε **Λογικό Διάγραμμα** για τον πιο πάνω αλγόριθμο. **[3]**
- **β.** Να γράψετε **κώδικα** στη Visual Basic για την υλοποίηση του πιο πάνω αλγόριθμου. **[9]** (6 μον για κουμπί υπολογισμού τιμής, 2 μον. για κουμπί καθαρισμού και 1 μον. για κουμπί εξόδου)

# **2.ΕΡΩΤΗΣΗ**

Να γράψετε **κώδικα** προγράμματος στην Visual Basic το οποίο με τη χρήση πλήκτρου εντολής **INPUT**,

**α)** να δέχεται και να αποθηκεύει το πλήθος των μηνυμάτων που διενεργούν οι πελάτες μιας εταιρίας κινητής τηλεφωνίας, κάθε μέρα, για διάστημα 30 ημερών, σε μονοδιάστατο πίνακα **SMS. [2]**

**β)** να υπολογίζει και να τυπώνει, σε ετικέτα, τον **μέσο όρο** των μηνυμάτων για τον συγκεκριμένο μήνα. **[4]**

**γ)** να υπολογίζει και να τυπώνει, σε ετικέτα, τα **περισσότερα** μηνύματα, όπως και (σε άλλη ετικέτα), τον **αριθμό** της συγκεκριμένης **ημέρας**. **[6]**

Κώδικας **cmdINPUT**

### **3. ΕΡΩΤΗΣΗ**

Η SAT – NET SERRVICES, εταιρία παροχής πλατφόρμας σταθερής τηλεφωνίας, διαδικτύου και τηλεόρασης, προσφέρει τις υπηρεσίες της μέσω διαδικτυακής σελίδας, παρουσιάζοντας την πιο κάτω φόρμα. Ο πελάτης έχει τη δυνατότητα να επιλέξει μεταξύ τριών βασικών υπηρεσιών και επί πλέον, αν ο πελάτης το επιθυμεί, αναβάθμιση ταχύτητας πρόσβασης στο Διαδύκτιο, όπως φαίνεται στον πιο κάτω μηνιαίο τιμοκατάλογο.

Τιμές βασικών Υπηρεσιών

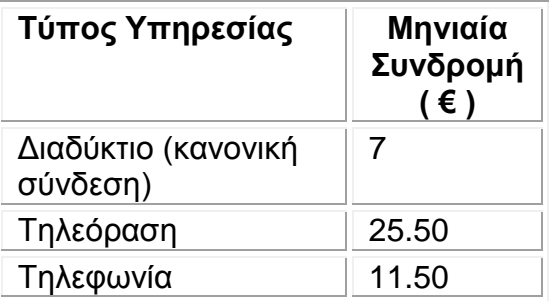

Τιμές Αναβάθμισης Διαδικτύου

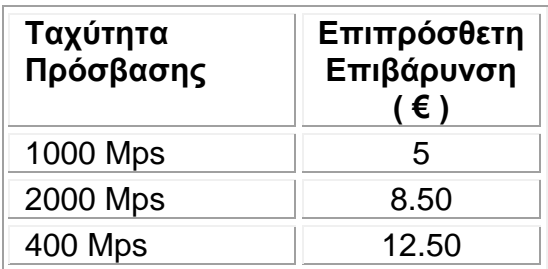

Για τη λύση της πιο πάνω άσκησης σχεδιάστηκε η πιο κάτω φόρμα έργου στη Visual Basic:

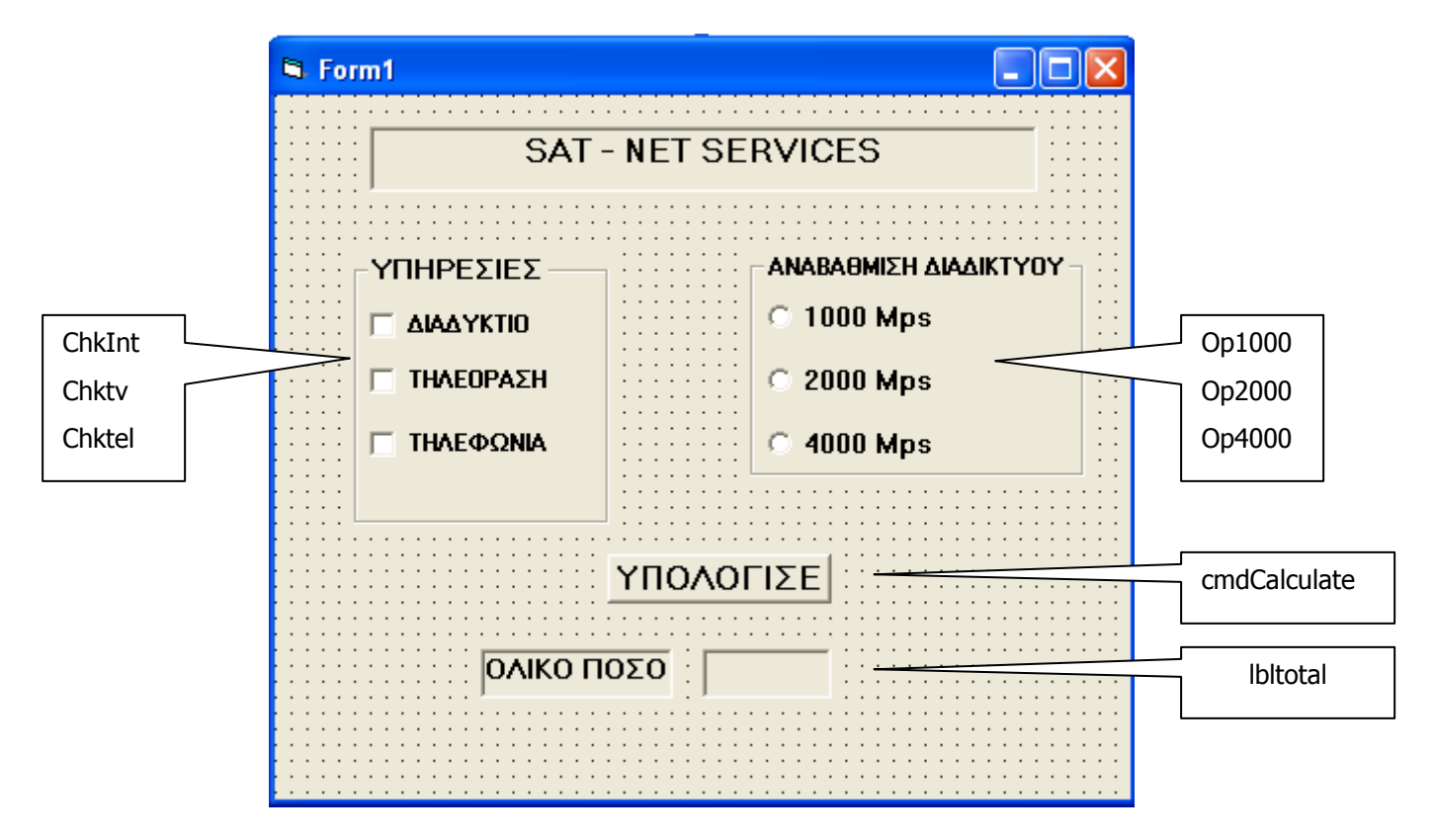

Να γράψετε **κώδικα** προγράμματος στη Visual Basic, το οποίο να υπολογίζει και να παρουσιάζει το **ολικό ποσό** της μηνιαίας συνδρομής ενός πελάτη, ανάλογα με τις επιλογές του, στην πιο πάνω φόρμα.

# **Κώδικας cmdCalculate**

### **4.ΕΡΩΤΗΣΗ**

Μια ιδιωτική εταιρία Ελέγχου Καταλληλότητας Οχημάτων, πρόκειται να μηχανογραφηθεί.

Ο ιδιοκτήτης λοιπόν, που επιθυμεί να δηλώσει το όχημα του στη συγκεκριμένη εταιρία για έλεγχο, συμπληρώνει φόρμα καταχώρησης του οχήματος του: Όνομα ιδιοκτήτη, Αρ.Ταυτότητας, Διεύθυνση, Αρ.Εγγραφής του Οχήματος και Χρονιά Κατασκευής. Στην καταχώρηση του οχήματος, δημιουργείται αυτόματα μοναδικός αριθμός προσέλευσης, με τον οποίο ορίζεται η ημερομηνία ελέγχου.

Όλα τα πιο πάνω στοιχεία καταχωρούνται στο Αρχείο Ελέγχου, ενώ δημιουργείται σχετικό έντυπο, το οποίο και παραδίδεται στον ιδιοκτήτη.

Όταν ο ιδιοκτήτης προσέλθει με το όχημα του προσέλθει για επιθεώρηση, προσκομίζει το ειδικό έντυπο, για καταχώρηση προσέλευσης, όπου με τον Αρ.Προσέλευσης, ανακτώνται τα στοιχεία του ιδιοκτήτη, του οχήματος και ημερομηνία ελέγχου. Όλα τα στοιχεία καταχωρούνται στο αρχείο προσέλευσης και ακολούθως διενεργείται ο έλεγχος.

Στο τέλος της ημέρας, εκδίδεται κατάλογος των ιδιοκτητών (Όνομα, Αρ.Ταυτότητας Διεύθυνση και Αρ.Εγγραφής) που παρέλειψαν να προσέλθουν για έλεγχο, ο οποίος αποστέλλεται στο Τμήμα Οδικών Μεταφορών για επιβολή προστίμου στους ιδιοκτήτες.

#### **Να σχεδιάσετε το ΔΡΔ για το πιο πάνω Πληροφοριακό Σύστημα.**

#### **ΠΡΟΧΕΙΡΟ**

**Οτιδήποτε γραφεί από αυτό το σημείο και κάτω, δεν βαθμολογείται.**

## **Οι Εισηγητές Ο Συντονιστής ΒΔ Ο Διευθυντής**

ΣΕΛΙΔΑ 12 ΑΠΟ 12

…………………………. …………………………. ………………….…………… Αγαθοκλής Αγαθοκλέους Αθηνοδώρου Χαρίλαος Δημήτρης Παπαμιλτιάδους